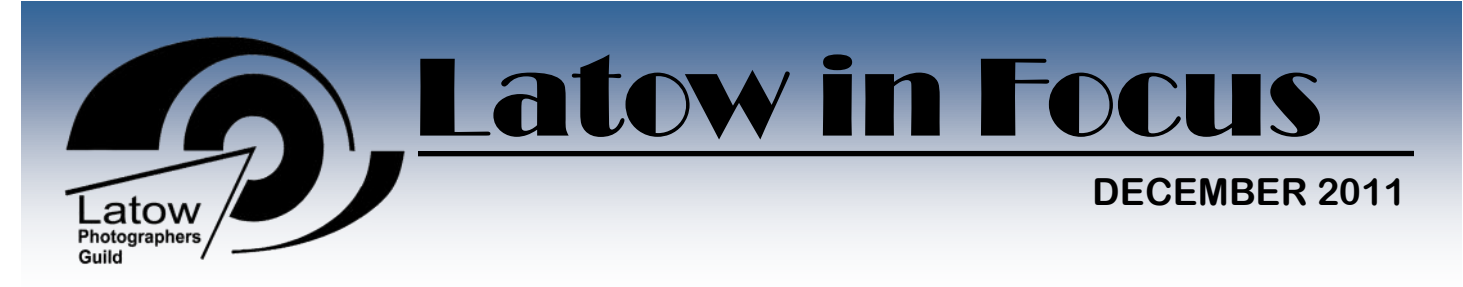

# **The Prez sez...**

#### *Tom Stephens*

OK, the days are getting shorter and the chill in the air makes it more challenging to photograph outdoors. But there is much to like about November, and many reasons to feel good about belonging to Latow...

- The Christmas Sale went off well, with brisk sales and nice organization. Thanks to coordinator **Virginia Stranaghan,** assistant **Bill Browning**, the crew who hung our photos, and the many others who volunteered some time. What's that saying? "It takes a village to raise a few bucks at the Christmas sale?" Something like that ... Congratulations to those members who sold both framed and unframed work. (See Virginia's report for more detail.)
- *Latow in Focus* garnered an HM in the 2011 PSA newsletter competition. Congratulations and thanks to conscientious editor **Frank Myers**, who has many ideas for further enhancements to the newsletter (see Frank's call for items and more detail in Wayne Elliott's article.)
- **Tim Story** did the near-impossible, with a presentation on computing requirements for photo-editing that made the complex and technical very understandable and digestible. And with impeccable timing six weeks before Christmas!
- Latow now has an attractive display in three windows in the BAC corridor outside the Rotary Room. This all began with the donation of an old Goldi camera by former BAC Board President Jim Yelland. With contributions of fine old equipment from **Ort Baldauf** and **Peter Schulze** and the design help of **Ed Franko,**  this display will run through mid-February. (Unfortunately, the space available for framed prints turned out to be a lot smaller than I had hoped when I called for prints last week.)
- Welcome to the 24 keen photographers who are **new members** of Latow. The veterans

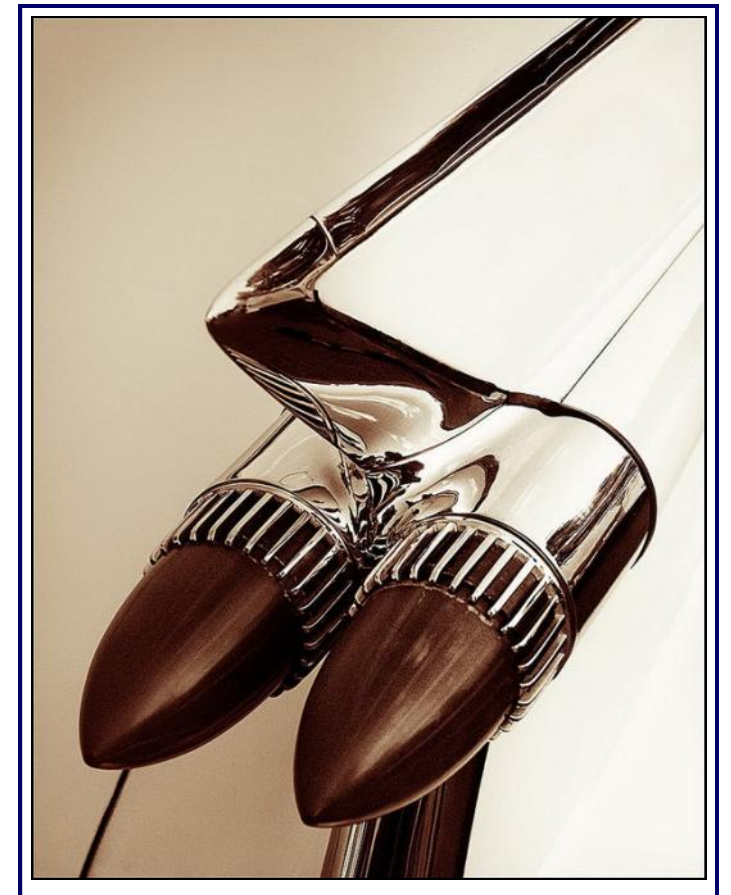

Congratulations to **Wayne Elliott**, whose image *Cadillac Rocket* (above) took third prize overall in the CAPA Annual Club Competition! See the story on page 2 for more exciting news about this national competition!

salute you, and we invite you to jump in and get involved.

 This past month saw a lot of work on the part of **Paul Sparrow**, **Toni Browning** and **Bill Browning** to prepare for the annual *Day in the Life of Burlington* award show and exhibit in December. Congratulations on ten (!) years of this popular community-outreach event that raises Latow's profile in Burlington.

## Latow wins CAPA Club Competition!

### *Bob Walling, CAPA Club Representative*

I'm pleased to announce some truly exciting news: Latow has placed first in the Canadian Association of Photographic Art annual open club competition.

As your CAPA representative, I coordinated our entry, utilizing the following projected images chosen from our 2010-2011 Annual Awards to represent Latow:

- **Ron Chalecki's** *Sea of Sunshine (scored 19)*
- **Don Corby's** *Monarch on Black-eyed Susan (scored 19)*
- **Alida Vanhalderen's** *Light Play at Dawn (scored 23)*
- **Ort Baldauf's** *Dragonfly on Iris (scored 24)*
- **Wayne Elliott's** *Cadillac Rocket (scored 26)*
- **Andrzej Pradzynski's** *Brass Morning (scored 24)*

And that's not all—special congratulations are due to **Wayne Elliott**, whose image Cadillac Rocket scored 3rd highest in the competition.

Latow earns a Gold Medal Certificate by placing first out of 36 clubs from across Canada, proving once again that we are "not your average camera club."

# Fireside Lounge shows in 2013: call for expressions of interest

### *Tom Stephens*

Ready for a solo show of your prints, or maybe a two -person show? Each year, qualified Latow members have the opportunity to mount four shows in the Fireside Lounge.

This is an annual opportunity to showcase and sell high-quality work by Latow members. Participation will be by a random draw of names from among eligible members, conducted at a Board meeting in March.

Starting in 2013, the months available will be June, August, September and October. (In addition, Latow has a Members' Show in April and *Day in the Life of Burlington* in December, for a total of six shows. The Fine Arts Guild has the other six months each year.)

If you are interested, first check the criteria for qualification, on our website under Club Info/ Downloads/Fireside Exhibitions, then talk to me.

# Latow in Focus wins an HM

### *Wayne Elliott*

The 2011 Club Newsletter Contest results are in and the contest sponsors, the **Photographic Society of America**, has awarded our club's newsletter, *Latow in Focus*, an honourable mention.

Our award–winning newsletter is primarily the work of editor **Frank Myers**...congratulations Frank for a job well done! You can check out the [results](http://psa-photo.org/clubs-and-councils/psa-member-clubs/club-newsletter-contest/2011-awards-and-hms/) on the PSA website.

Latow Photographers Guild is a member of the PSA and by virtue of our membership we were able to enter the contest. This is the second year for Latow in the contest.

This year's feedback from the judges was very positive. Some of the comments include: *good front page and article by the President*; *nice job done with members news*; *good articles*; *clean and crisp*; *thanks for including active links*; *the colour of your masthead is very effective with the gradient running from light to dark*; and perhaps the best comment by one judge… *"I would likely read it through completely."*

There were some constructive criticisms but these just helped your Board, who spoke at length about the newsletter at our recent meeting, generate some ideas for what we hope will be positive changes and additions to *Latow in Focus*. See Frank's *A Word or Two from the Editor* on the last page for more on that.

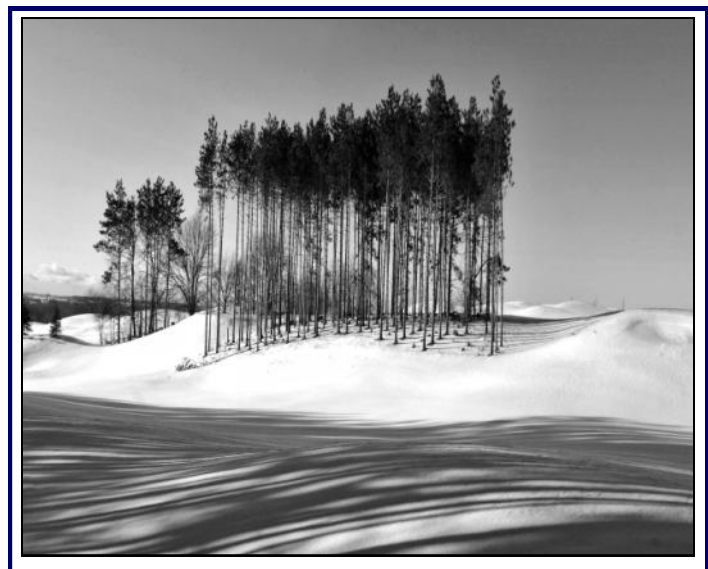

**Virginia Jamieson's** image *Snowscape* scored 26 in the Monochrome Projected category of the September Evaluations.

# Member Profile: Andrzej Pradzynski

*Marguerite Botting*

Who is **Andrzej** 

**Pradzynski**? He is recognizable as he wears a 'flat cap,' usually plaid but now black, recently bought in Paris. People struggle to pronounce Andrzej's name: the phonetic pronunciation is ―NJ.‖

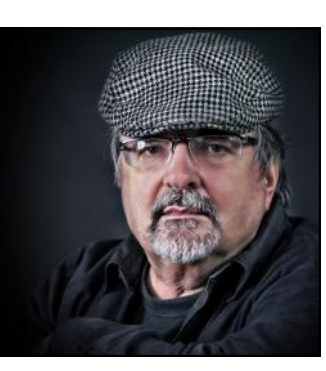

The day you read this

newsletter is one of the first days of Andrzej's retirement! With a background as a physicist, he has worked as an engineer in the semiconductor industry. His experience was well developed back in Poland (his country of birth), so once Andrzej arrived in Canada he was well set to continue his employment in the same field.

Be sure to congratulate Andrzej on his retirement when you see him. As you read Andrzej's profile, you will recognize his talent.

*What attracted you to Latow in the first place?*  After building some web based presence, I realized that I need to interact and be part of a group.

*What kind of camera(s) do you shoot with?* Fuji 3Pro at this time. It has a Super CCD SR II dual sensor design for light concentrating ability.

*How would you describe your philosophy regarding: (a) photography? and (b) post-processing?* Photography is an art and I'm very much focused on interpreting rather than capturing/documenting reality but I like my final pictures to look true and realistic. Post processing is a useful tool in achieving that, but I'm trying to use it wisely.

*What are you favourite subjects to photograph?*  Moody landscape, portrait, urban moods.

*Have you had your photographs published?* Yes, in printed media I have worldwide travel brochures, ecological agencies from South America, provincial government agencies, Burlington Tourism, etc. On the web side many pictures were featured for Editor Choice or winning the site competition.

*Have you had your photographs exhibited?* Not many yet, but I started with winning 'Day in the Life of Burlington' in 2007 and through further years (no awards). This year in Capture Oakville and last season at the Perry Gallery as part of a club juried show (the year of the forest).

*Name one thing in your camera bag that is not technically equipment. What is its purpose?* Scotch tape to stick colour foils to my flashes.

*Tell us about the photograph you've chosen to include in this profile.*

The picture is named 'Eerie Niagara' and it was taken in May 2007 using 1/125s, f/5.6, ISO 400, 17 mm settings. It was part of a dedicated photo trip to Niagara with my close friend photographer. We left my place about 5:00 am to be there before the sunrise. The weather did not cooperate well on that day; but I took a chance and got a couple of shots that I like very much for their strong mood and atmospheric feel. Post processing was focused on adding life and punch to a quite flat and grungy shot.

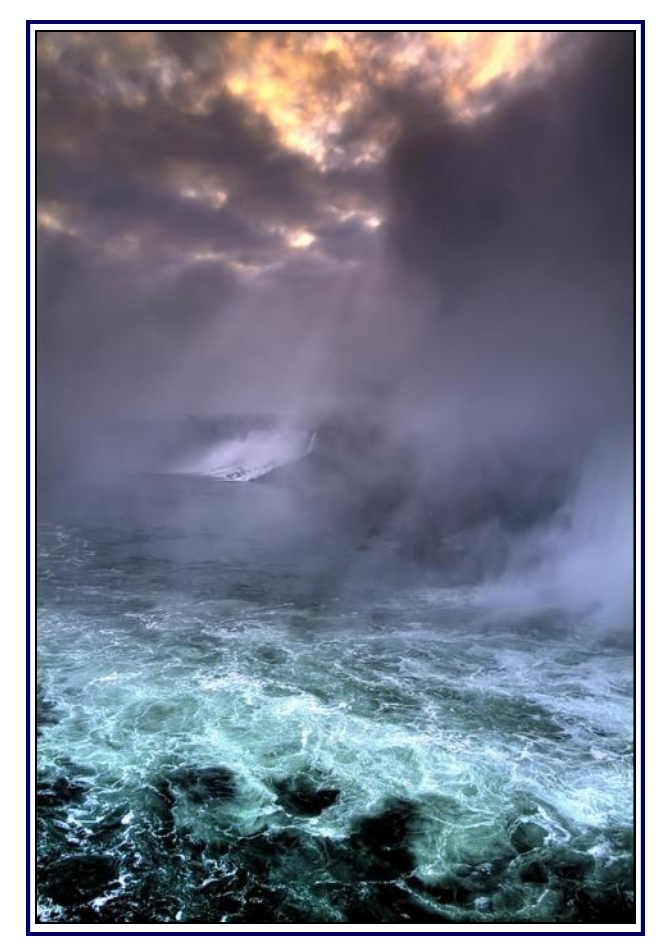

*Where can we see more of your work?*  Several sites in fact, but I have had little time lately to update and maintain them: [http://www.pradzynski.ca](http://www.pradzynski.ca/) (considered as a profile

web page)

[http://www.flickriver.com/photos/nj\\_pics/popular](http://www.flickriver.com/photos/nj_pics/popular-interesting/)[interesting/](http://www.flickriver.com/photos/nj_pics/popular-interesting/) (rank of interesting pics on Flickr)

[http://community.webshots.com/user/](http://community.webshots.com/user/andrzejpr) [andrzejpr](http://community.webshots.com/user/andrzejpr) (Webshots galleries)

[http://www.usefilm.com/](http://www.usefilm.com/photographer/98913.html) [photographer/98913.html](http://www.usefilm.com/photographer/98913.html) (my first web presence)

### Members' News

**Virginia Stranaghan**, **Don Mallory** and **John Pingree** have prints in the McMaster Innovation Park *Art in the Workplace* exhibit, which runs from December 3rd through March 8th. The grand opening is December 8th.

**Glen and Dan Jones** were both accepted into the 2011 Robert McLaughlin Gallery Juried Photographic Exhibition in Toronto. There were one hundred and eighty four submissions, with thirty two accepted. Glen was advised by the gallery curator that his print titled, *Black on White,* received a second place award.

The 2011 edition of the *Capture Oakville* photo competition was held recently. This event is hosted by the Oakville Camera Club.

This year **Andrzej Pradzynski** and **John Larsen**  made it to the final 85 images that were selected for exhibition at the Oakville Town Hall until January 4, 2012. If you are in the area before January 4 be sure to stop by to see the exhibit.

### Photo Art Group—Dec. 20th

*Joh. Friedrich, Photo Art Coordinator*

#### **Gallery Visit**

As I have said many times, photo artists should learn from other art media, be that painting, sculpting, architecture, poetry or music.

The creative process is the same, and yet so different from one medium to another. Artists from all stripes can learn so much from each other.

The gallery visit on December 20 is geared to do just that. We will visit the main BAC gallery and study the current [sculpture exhibit](http://www.thebac.ca/get-inspired/exhibitions/upcoming-exhibitions/) and then derive an assignment from it. Challenging? Yep!

*Some photographs make a statement, while others ask a question. Some people like the obvious; others like ambiguity. Both types of images and both types of people are correct, just different.*

Anonymous

### Christmas Show and Sale

*Virginia Stranaghan, Coordinator*

The popular Arts Burlington Christmas Show and Sale brought large crowds to the BAC from November 17th to 20th.

Twenty-three Latow members participated with framed prints in the main gallery and 11 had unframed work in the Fireside Room. **Dan Jones**, **Ort Baldauf** and **Susan Pearson** sold framed prints. Our total sales were \$2,131.

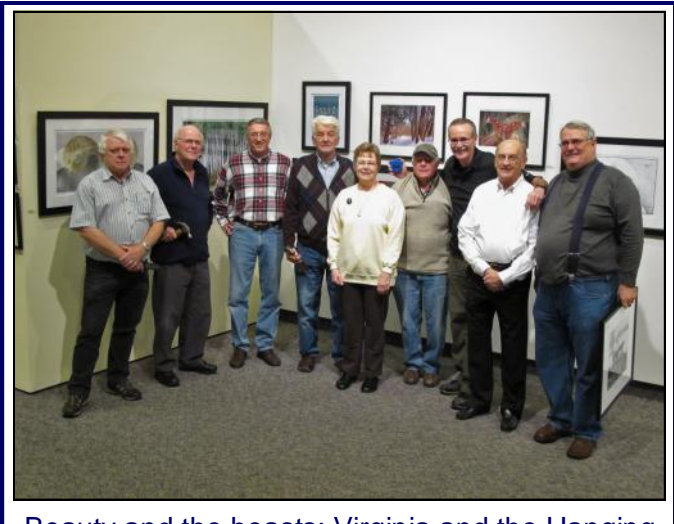

Beauty and the beasts: Virginia and the Hanging Crew prepare the Christmas Show.

### Membership Update

*Sandi Yacobucci, Membership Chair*

I want to extend a warm welcome to our evergrowing number of new members: we are currently sitting at 24 new members this year. Welcome to all of you! We at Latow hope you are settling in to enjoy all our club has to offer.

We are also reminding everyone, new and "not so new", that we have a mentor program available. We can match you up with an experienced Latow member who will be able to assist with questions you may have about our club or about photographic techniques.

We have so many opportunities for you to partake in and would hate for anyone to miss out on something due to lack of information. I will have a form on the table at the back of our meeting room for you to sign up should this be of interest to you.

As of today, our membership stands at 117!

### Studio Group

#### *Arthur Goeldner, Studio Coordinator*

After our equipment orientation sessions in September and October, the Studio Group met on November 22nd to go over the ABCs of Studio Portrait Lighting. We had a good turnout of beginners and seasoned portrait photographers.

The best part was having student models, Courtney and Karina, as great subjects to photograph. Members who attended are kindly asked to forward their better images of the evening to me at [arthur.goeldner@gmail.comso](mailto:arthur.goeldner@gmail.comso) so I can forward them to our models.

Our next Studio Group meeting will be in the new year on January 24th, called "Have your cake and photograph it too: shooting food‖. If this whets your appetite, then come on out with your camera, and tripod too, because there will be many interesting food and beverage shots to take.

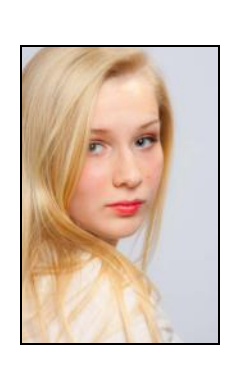

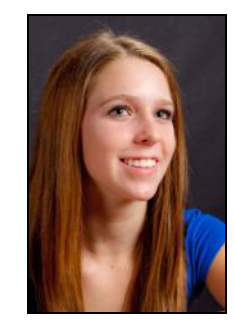

Karina and Courtney: photos by Wayne Holmes

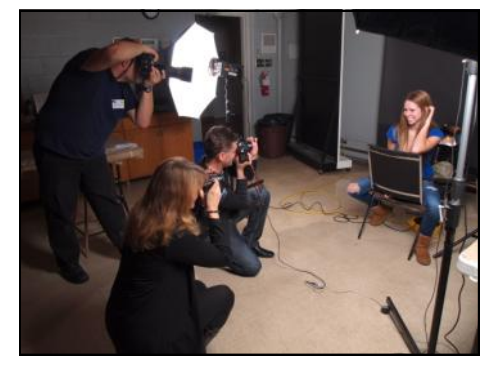

Latow photographers practice their paparazzi portrait skills.

See you then!

### Audio-Visual Festival Call for Entries

#### *Paul Sparrow, AV Festival Coordinator*

Each year the Latow Photographers Guild holds an Audio Visual Festival of shows created by photographers from inside and outside the Guild. The Latow AV Festival is unique in this area and is a highlight of the year in the audio-visual community.

The shows integrate images and audio in unique and imaginative ways, and are intended as a showcase for the AV medium. It's no longer just about photographers showing off their work with some background music, but it's now a showcase to see the best use of the digital AV medium.

Open to the general public, the festival takes place at the Burlington Art Centre on the

evening of Latow's major photography seminar. In 2012 this will be Saturday, April 14th. Our audience is typically 150 to 200 people from all over Southern Ontario and New York State. Shown on a huge screen with surround sound, the idea is to entertain and at the same time give a new appreciation for the images presented.

All shows submitted will be evaluated for artistic as well as technical quality. Ultimately there are many factors that will go into the final selection such as photography, how the images and soundtrack work

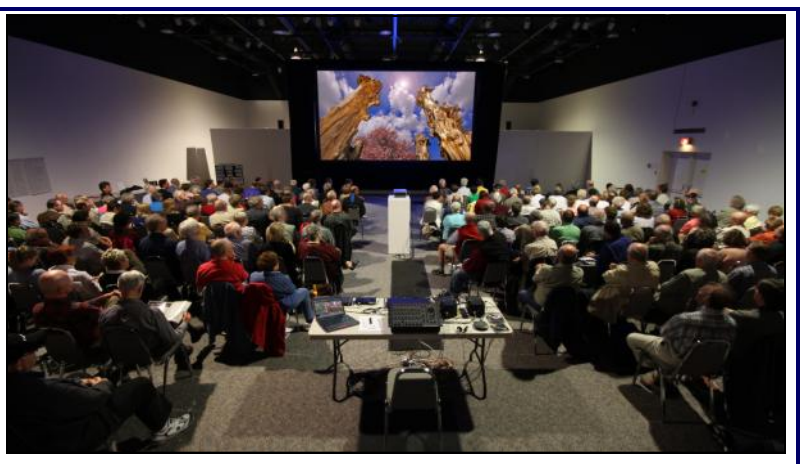

The Latow Audio-Visual Festival draws large audiences from Southern Ontario and Northern New York State.

together, and how the show uses the AV medium to further the overall look of the production. The final selection will be made based on these factors as well as how different shows work together to make up the full festival roster.

All submitted shows **must** adhere to strict technical specifications that can be found on the Latow web [site](http://www.latow.com/) under the AV Festival section and must be in my hands by January 13th, 2012.

## My week in Portugal

#### *Wayne Elliott*

During the first week of October, my wife and I met two other couples in Lisbon for a week in Portugal.

We stayed near the small city of Mafra, 30 minutes northwest of Lisbon. We made day trips, usually within 2 1/2 hours of our houses.

These images are just a wee taste of the range of sites to be enjoyed in this beautiful country.

Azenhas do Mar is situated on the Atlantic coast. In the bay, just above the pool is the restaurant, Azenhas do Mar Piscinas, where we had lunch.

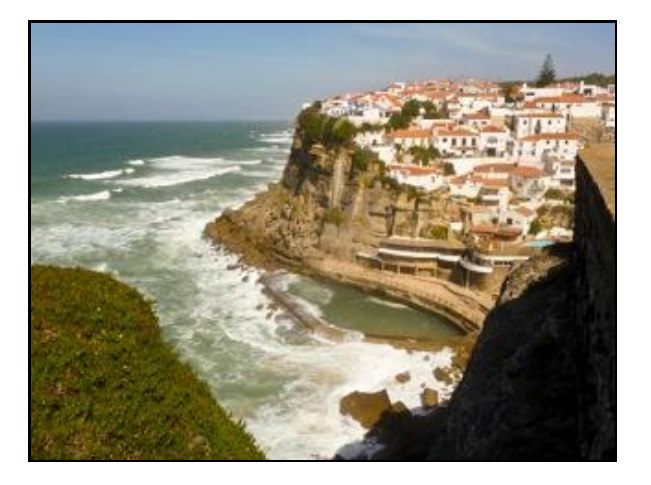

Ericeira is a fishing/seafood village and a resort. Before low tide, a tractor pulls the boats up onto shore. And then returns them the next day.

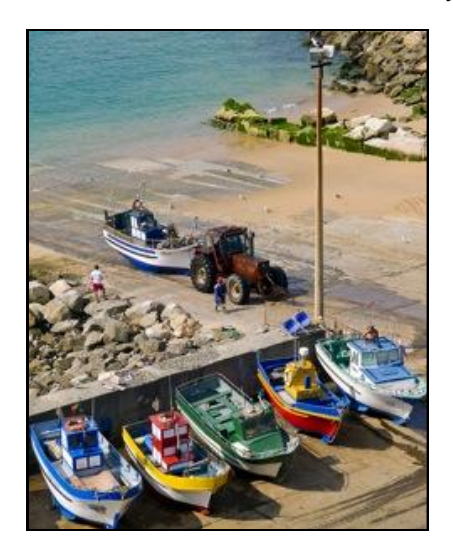

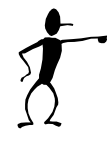

(This is a new *In Focus* feature. If you've travelled to somewhere interesting recently and would like to share your experience, please contact [the editor.\)](mailto:fmyers4@gmail.com)

Diogo House was typical of our accommodation at Aldeia da Mata Pequena.

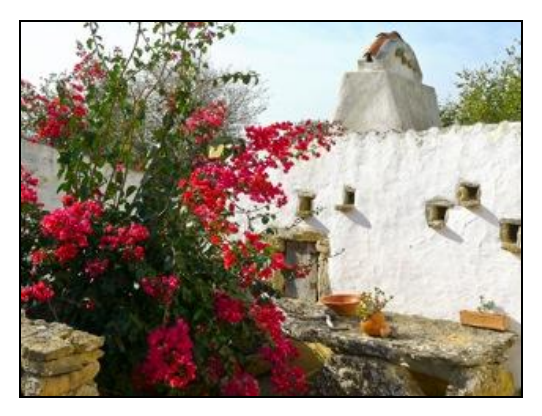

Coimbra is the home to the oldest university in Europe. The puppeteer was busking on a pedestrian 'mall.' The marionettes were hillbillies and the tune was 'Duelling Banjos' of course.

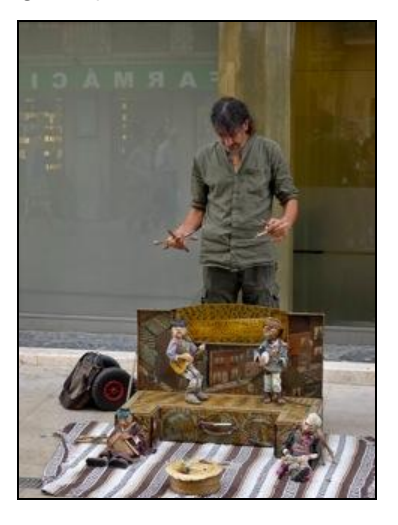

Lisbon, the capital of Portugal, is a beautiful and historic city. The last image is a portion of the Monument to the Discoveries. At the front is Henry the Navigator who was responsible for the early voyages of discovery and the beginnings of the Portuguese Empire.

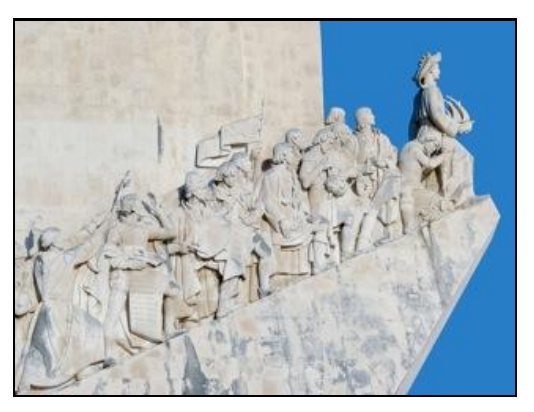

# Outing to Niagara Falls Aviary

#### *Bob Walling*

Photograph exotic birds in the Bird Kingdom! Our next field trip will take place Sunday, December 4th at the Niagara Falls Aviary, starting about 10am.

It's located at 5651 River Road, Niagara Falls, Ontario (one block north of the Rainbow Bridge). Just Google "Niagara Falls Aviary" for a map and driving directions. Admission is \$10.

Lunch will be at Taps on Queen.

Those wishing to carpool will meet at the Mapleview Mall parking lot, east end near the Bay, at 9:00 am.

### **Marketplace**

I have following items for sale:

- **Canon Rebel xti** with 18 to 55mm kit lens. a scratch on LCD but camera is in great working condition. - \$300
- Cable release Canon RS60-E3 \$25
- Flash diffuser GARY FONG LIGHTSPHERE COLLAPSIBLE - \$45
- Cokin P007 Infrared 720 89B Filter for P Series - \$30
- Singhray Vari-n-Duo filter Variable density from 2 to 8 stops with circular polarizer - \$400
- Singhray Galen Rowell's Graduated Neutral Density Filters - 2 stop and 3 stop - \$100 each
- P Filter-Holder with 77mm adaptor ring \$10 or free with 2 ND filters
- Kenko extension tubes. Set of 3 tubes 12, 20 and 36mm with electrical contacts. - \$150.

Please contact [Atchuta Alapati.](mailto:aalapati@gmail.com)

### Latow Annual Juried Show

#### *Keith Marshall, Juried Show Co-ordinator*

Just an early reminder that the 2012 Juried Show will be in April. All members of Latow who were members prior to the end of October this year will be eligible to enter.

This is a framed print show and any image suitable for display in a family exhibition hall is acceptable. More details will be available in the next few weeks.

Start working on your images now; April will come very quickly.

### Exhibits of Note

*Tom Stephens/Keith Marshall*

- 1. **Day in the Life of Burlington:** 10th annual exhibit of prints from the Latow-organized community event. Fireside Lounge, BAC, through December.
- 2. Hamilton Camera Club, Nov 12 to end of February: **Views of Hamilton by HCC members**, Coach House, [Dundurn Castle,](http://old.hamilton.ca/CultureandRecreation/Arts_Culture_And_Museums/HamiltonCivicMuseums/Events/Dundurn.asp?site=DUNDURN) 610 York Blvd, Hamilton.
- 3. McMichael Gallery, Kleinburg: two exhibits organized by the Glenbow Museum, Calgary, through January 8, 2012 – (1) **Arctic Life: Lomen Brothers Photography** and (2) **Photographing the Alberta and Montana Frontier, 1870–1930** [Details:](http://www.mcmichael.com/exhibitions/#arctic)
- 4. [Pikto Gallery,](http://www.pikto.com/cad/shows/maynardswitzer.html) Distillery District, Toronto, through December 31: **People in exotic locales by Maynard Switzer**. "Over the past 15years I have concentrated on photographing people and their various ways of life that seem to have been left behind by the world's rush to modernize. The photographs presented in this show are part of a long-term project photographing some of these people ...." Maynard Switzer
- 5. [The Museum,](http://themuseum.ca/main.cfm) downtown Kitchener: **Rethinking Art & Machine**. Not exactly photography, but a wonderfully imaginative use of digital technology in artful ways.
- 6. **Hyper Spaces**, 26 November 2011 4 March 2012, [Oakville Galleries](http://www.oakvillegalleries.com/1669.htm) at Centennial Square. Featuring photographic and video works by José Manuel Ballester, An Te Liu and Lynne Marsh. With a focus on spatial dislocation and estrangement, the works in this exhibition suggest that the architecture of our everyday life contains the makings of a discomfiting parallel world.
- 7. **Louis Helbig** (our Jan 31 guest), at the [John B.](http://www.airdgallery.org/contact.html)  [Aird Gallery,](http://www.airdgallery.org/contact.html) 900 Bay Street, Dec 6 - Jan 6, Mon to Fri 10-6. Part of the Ontario Society of Artists New Members' Show.
- 8. **David Hockney's fresh flowers**: Drawings on the iPhone and iPad at the Royal Ontario [Museum](http://www.rom.on.ca/exhibitions/current.php) to January 1. The Institute for Contemporary Culture presents the North American debut of this cutting-edge exhibition, which reveals David Hockney's extraordinary use of this novel new artistic medium and its impact on shaping visual culture today.

# Tech Talk

*Tim Story*

#### **Lightroom 101-Adjustment Brush B&W**

Creating a traditional B&W image from a colour photograph in Lightroom can be as simple as clicking on the "Black & White" Treatment option under the "Basic" adiustments panel in the Development window. This produces a simple, equally desaturated representation of all colours, usually resulting in a dull B&W image.

Alternatively, using the individual colour sliders for saturation and luminance under the "HSL/Color/ B&W" adjustments panel in the Development window will produce B&W images with superior mood and tonal range. Sliding the red saturation slider to the left, for example, will make reds in the original image off white and sliding to the left will cause reds to be almost black.

But what if you have an image you want to retain specific details or areas of interest in full colour, while leaving the rest of the image B&W?

Basically a duotone image. Both traditional methods I mentioned for converting a colour image to B&W desaturate all colours in the conversion to gray scale for the entire image. This leaves no means of reverting specific details or areas back to colour after the conversion.

To achieve a duotone image in Lightroom, use the following Adjustment Brush Mask technique in the Development panel.

Step 1: Highlight the image in the Library window and press the letter "D" or click the Development tab to enter the Development window.

Step 2: Apply any adjustments to the entire image first as a colour image that you want (exposure, saturation, sharpness, contrast, etc.).

Step 3: Press the letter "K" or click on the Adjustment Brush Mask symbol and slide the saturation slider to the far left so it reads -100. Leave all other effect sliders at 0. Adjust the brush size to a larger size diameter and click anywhere in the image to set an Edit Pin that looks like a black/

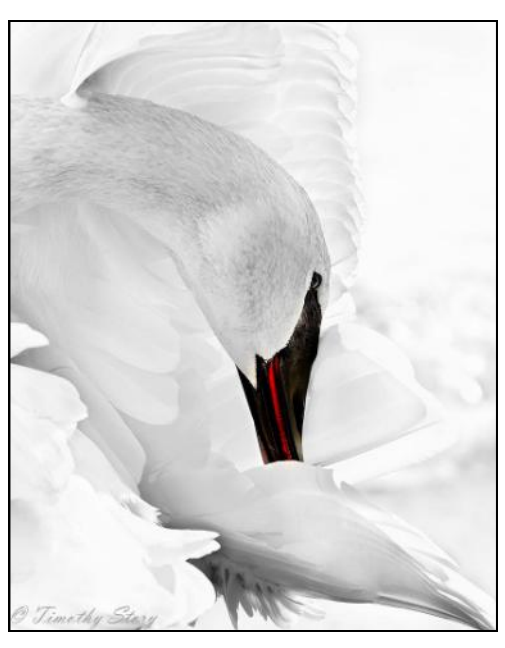

gray dot on the image. Using your mouse, highlight over the entire image with the Adjustment Brush Mask and the image will be desaturated into a gray scale B&W image. Hold your mouse back over the Edit Pin dot you made and the image will glow red showing where you have applied the Adjustment Brush Mask. Go over any missed areas not

> glowing red until the entire image is desaturated.

Step 4: Adjust the brush size and feather radius of the Adjustment Brush Mask to a smaller size diameter to match the area size you want to change back to colour. On a PC, hold down the Alt key to change the + symbol in the centre of the Adjustment Brush Mask to a – symbol. While still holding down the Alt key, move the brush over any areas you want to change back to full colour. The – symbol on the Adjustment Brush Mask acts

like a history tool by deselecting the original selection area adjustments. In the image of the Trumpeter Swan, I only wanted to deselect the area on the bird's bill that is naturally red on the bird in the early spring. You can deselect as many areas as you want.

Step 5: Once you're satisfied with the results from areas you deselected, close the Adjustment Brush Mask to save the changes. Once saved, you can always go back and make further changes to this Adjustment Brush Mask by clicking on the Edit Pin that holds these adjustments.

You now have a quality image for export to Photoshop for further alterations or to resize in Lightroom for the web or print.

This simple but effective Lightroom technique, works well on images where isolating one or two colours can add visual strength to an image's presentation. If you have any questions, feel free to email me at [tstory@shaw.ca](mailto:tstory@shaw.ca)

# A word or two from the editor:

As noted earlier in this edition, I've been notified that *In Focus* won an Honourable Mention in the Photographic Society of America's 2011 newsletter competition. It's quite an honour and credit is due to everyone who contributes each month.

The judges' feedback was instructive and there was also much to be learned by reviewing the top newsletters from the U.S. and Canada. You can see them on the [PSA website](http://psa-photo.org/clubs-and-councils/psa-member-clubs/club-newsletter-contest/2011-awards-and-hms/) if you are interested.

Based on this feedback and review, your board believes we can make *In Focus* even more valuable to the membership, plus give more members an opportunity to contribute to its content.

This month you'll see several new regular features:

- A profile of a Latow member. (**Marguerite Botting** has volunteered to take this on. The excellent profile of **Andrzej Pradzinsky** on page 3 is her first profile.)
- One-page photo essays from your travels. **Wayne Elliott** has provided a great first example and I will be looking for a new member to contribute each month. Contact me if you would like to get involved in a future edition.
- "How-to" articles providing photographic or image-processing tips. (We have had a few of these in the past and would like to have one every month. **Tim Story** contributed a very instructive piece on Lightroom this month. Again, check with me in advance to ensure space is available and the topic is suitable.)

We also hope to introduce:

- A brief report on each of our field trips. I'll be looking for someone to provide a brief article on each Latow field trip, including a few photos from those who took part.
- Brief articles recognizing significant exhibits by members (more emphasis than a mention in the "Members News" column). This feature should include a photo from the exhibit. Perhaps this could be contributed by the person having a show in the Fireside Room or an outside venue.

To discuss any of these matters, contact the editor [Frank Myers](mailto:fmyers4@gmail.com) by email, speak with me at a Latow meeting, or call 905-635-8259.

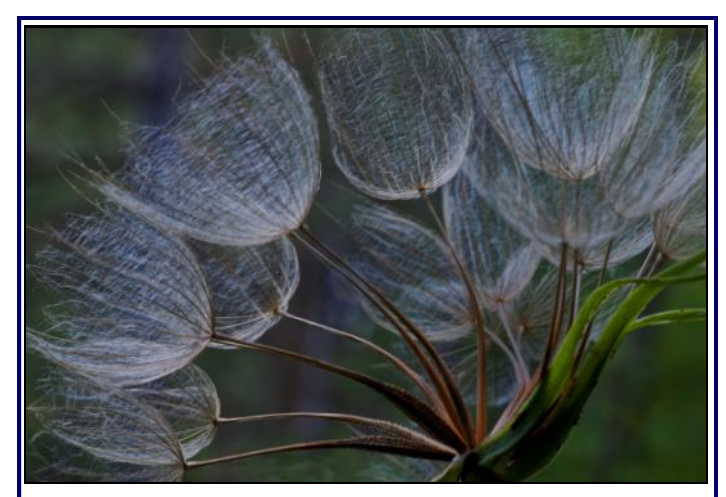

*Goatsbeard* by **Gunter Haibach** scored 25 in the Digital Nature category of Latow's September Evaluations.

### December at a Glance

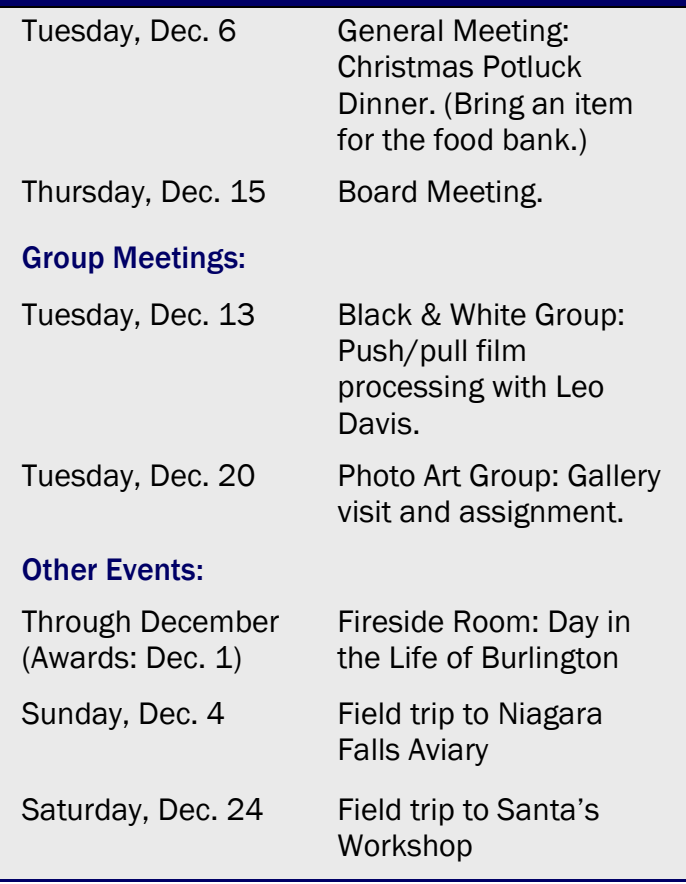

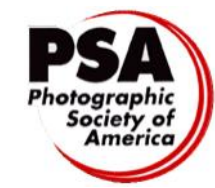

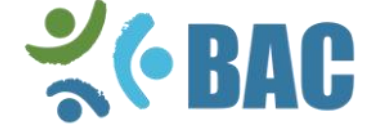

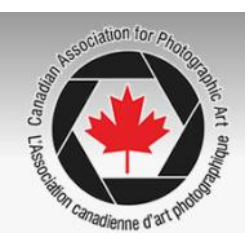